# **3mensio SH Tricuspid Valve**

*The pre-op assessment tool for Tricuspid valve related procedures*

Based on CT-data the 3D shape of the Tricuspid valve and surrounding structures can be visualized and analyzed. A Virtual valve or anchor device can be placed. The distances towards the RCA can be easily assessed and detailed analysis of the inferior and superior Vena Cava dimensions can be performed.

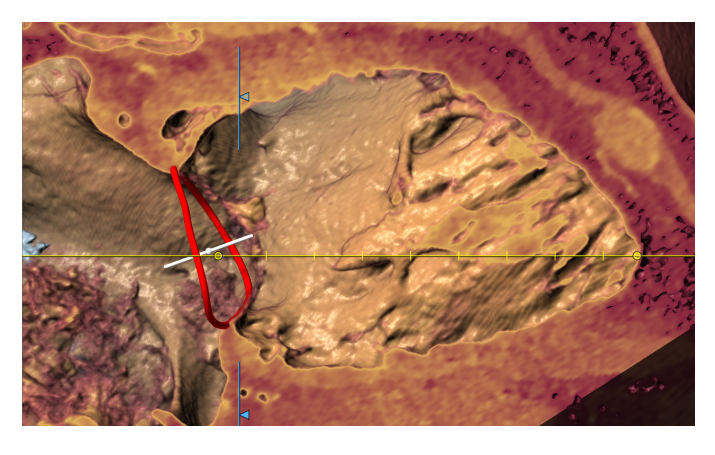

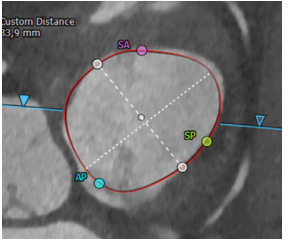

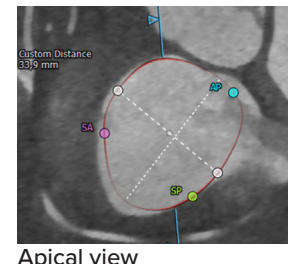

Surgical view

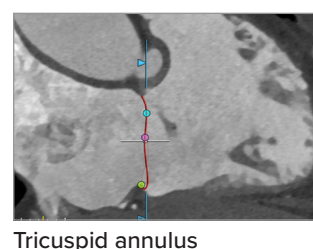

Annulus Dimensions

## **Tricuspid Valve or device placement**

### **Optimal Projection**

The simulated Angio view can be used to find an optimal projection which saves time and contrast agent during the procedure.

### **Virtual Valve or Device**

A virtual valve can be placed by means of an STL file of a valve or by creating a custom valve. This will aid in the assessment of implantation depth, valve selection and anchoring possibilities. When anchors are placed a ring-like device can also be visualized.

# **Tricuspid Annulus Measurements**

### **Annulus Annotation**

The Tricuspid annulus can be traced by selecting the hinge points, while the software rotates around the annulus. The annotated annulus dimensions, like area, perimeter and custom diameter are automatically calculated. The Commissures are depicted as well.

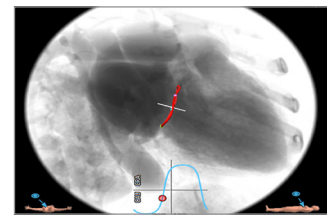

Simulated Angio view Hockey puck

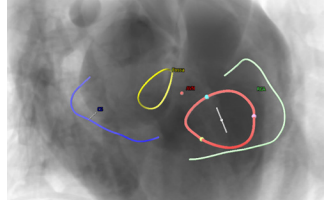

Atrial structures **Virtual device** 

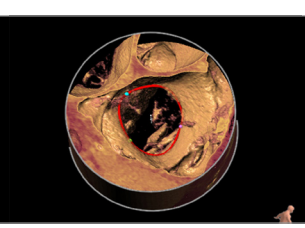

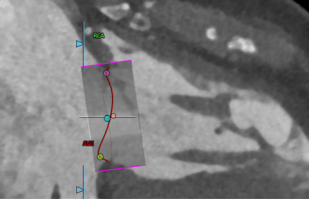

**PIE MEDICAL IMAGING** 

Philipsweg 1 6227 AJ Maastricht The Netherlands

**t** +31 (0)43 328 13 28 **e** pmi@pie.nl **i** www.piemedicalimaging.com

Doc ID: SMS2888 v1.0

# **3mensio SH Tricuspid Valve**

## **Anchoring and RCA Trace**

The Tricuspid valve workflow has an anchoring workflow that can help to assess anchor placement based on proximity to the annulus, the wall and surrounding vessels.

The RCA centerline can be traced either automatically or manually and the distance to the annulus is automatically calculated.

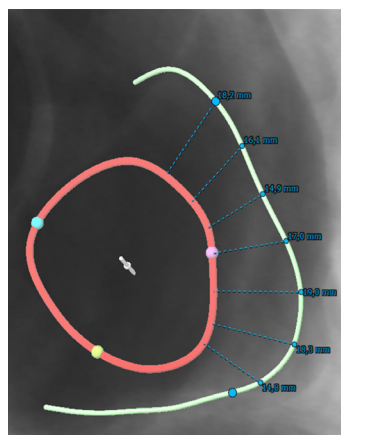

RCA distance to annulus

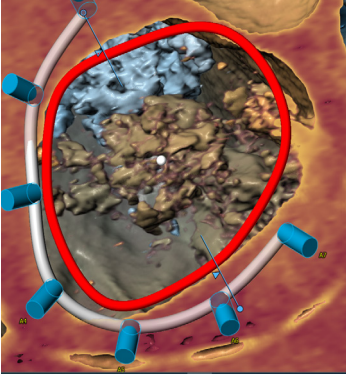

Anchors and virtual device

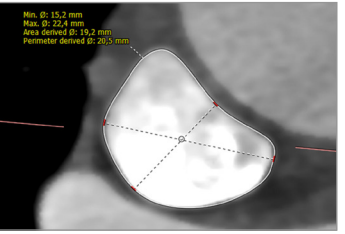

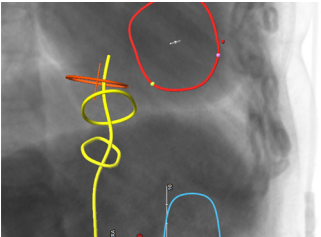

IVC reprecented in Angio

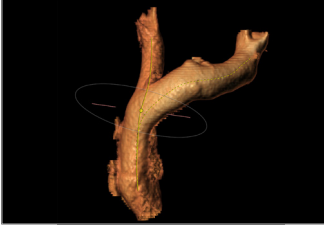

dimensions SVC segmentation

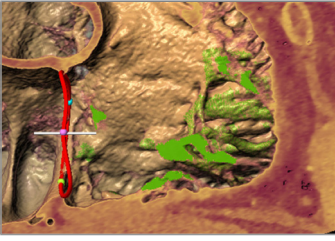

Trabeculae in VR

## **SVC and IVC assessment**

The superior Vena Cava can be segmented and centerlines can be drawn in the left and right Brachiocephalic vein and the inferior Vena Cava. Dimensions like diameter, area and lengths of both IVC and SVC are easily obtained.

### **Trabeculae**

Trabeculae can be segmented automatically and highlighted in the Angio view. Possible interference of the device with trabeculae can be assessed by implantation of a virtual device.

# **Reporting**

A complete report can be created by labeling the measurements in the different workflows. Customize your report by adding screenshots of the assessment.

#### **Quality Assurance:**

Pie Medical Imaging develops, produces and sells products in accordance with internationally accepted standards. 3mensio Workstation is FDA 510(k) cleared and CE marked (MDD compliant).  $\bigcap$   $\bigcap$   $\bullet$  123

Philipsweg 1 6227 AJ Maastricht The Netherlands

**t** +31 (0)43 328 13 28 **e** pmi@pie.nl **i** www.piemedicalimaging.com

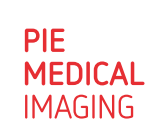

Doc ID: SMS2888 v1.0